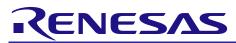

## **RX21A Group** Using the Temperature Sensor to Calculate the Ambient Temperature

R01AN1923EJ0100 Rev. 1.00 Sep. 1, 2014

## Abstract

This document describes a method of using the RX21A Group temperature sensor to calculate the ambient temperature.

## Products

RX21A Group, 64-Pin Package, ROM Capacity: 256 Kbytes to 512 Kbytes RX21A Group, 80-Pin Package, ROM Capacity: 256 Kbytes to 512 Kbytes RX21A Group, 100-Pin Package, ROM Capacity: 256 Kbytes to 512 Kbytes

Note: Only the G version (operating temperature:  $-40^{\circ}$ C to  $+105^{\circ}$ C) of the products are the target products.

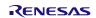

## Contents

| 1. | 1. Specifications |                                                  |     |  |
|----|-------------------|--------------------------------------------------|-----|--|
| 2. | Operatio          | on Confirmation Conditions                       | . 5 |  |
| 3. | Referen           | ce Application Notes                             | 5   |  |
| 4. | Hardwa            | re                                               | 6   |  |
| 4  | .1 Har            | dware Configuration                              | 6   |  |
| 4  | .2 Pins           | s Used                                           | . 6 |  |
| 5. | Softwar           | e                                                | 7   |  |
| 5  | .1 Ope            | eration Overview                                 | . 7 |  |
|    | 5.1.1             | Formula for the Temperature Characteristic       | . 9 |  |
| 5  | .2 File           | Composition                                      | 11  |  |
| 5  | .3 Opt            | ion-Setting Memory                               | 12  |  |
| 5  | .4 Cor            | istants                                          | 12  |  |
| 5  | .5 Var            | ables                                            | 15  |  |
| 5  | .6 Fun            | ctions                                           | 16  |  |
| 5  | .7 Fun            | ction Specifications                             | 17  |  |
| 5  | .8 Flov           | vcharts                                          | 21  |  |
|    | 5.8.1             | Main Processing                                  | 21  |  |
|    | 5.8.2             | Port Initialization                              | 22  |  |
|    | 5.8.3             | Peripheral Function Initialization               |     |  |
|    | 5.8.4             | CMT Initialization                               | 23  |  |
|    | 5.8.5             | IRQ Initialization                               | 24  |  |
|    | 5.8.6             | Processing to Update the 7SEG Display Data       | 25  |  |
|    | 5.8.7             | Processing to Switch the 7SEG Select Output      | 25  |  |
|    | 5.8.8             | Processing to Display a Dash on the 7SEG         | 26  |  |
|    | 5.8.9             | Compare Match Interrupt Handling                 | 26  |  |
|    | 5.8.10            | AD and Temperature Sensor Initialization         | 27  |  |
|    | 5.8.11            | Obtain the A/D Conversion Status                 | 28  |  |
|    | 5.8.12            | Obtain the Temperature Sensor Measurement Result |     |  |
|    | 5.8.13            | ·                                                |     |  |
|    | 5.8.14            | Processing for Temperature Sensor Calibration    |     |  |
|    | 5.8.15            | Processing for Temperature Sensor Measurement    | 29  |  |
|    | 5.8.16            | Processing to Calculate the Current Temperature  | 29  |  |
|    | 5.8.17            | A/D Conversion Complete Interrupt Handling       | 30  |  |
| 6. | Sample            | Code                                             | 31  |  |
| 7. | Referen           | ce Documents                                     | 31  |  |

## 1. Specifications

This document describes using the temperature sensor to measure the ambient temperature of the MCU. The ambient temperature is measured and the result is displayed on a 7-segment LED (hereinafter referred to as 7SEG).

In order to measure the ambient temperature of the MCU, the temperature sensor is calibrated beforehand. The calibration performed in this application note calculates the temperature slope necessary for the formula for the temperature characteristic.

In the G version of the RX21A Group MCU, the calibration data for the temperature sensor that is measured for every chip is stored when shipped. The temperature slope can be calculated using the data stored on the chip and a temperature obtained by the user in the trial measurement.

In the accompanying sample code, an ambient temperature of 25°C (hereinafter referred to as normal reference temperature) is assumed as the temperature obtained in the user trial measurement and used to calculate the ambient temperature. Refer to section 5.1.1 for details on calibration.

Table 1.1 lists the Peripheral Functions and Their Applications.

| Table 1.1 | Peripheral Functions | and Their Applications |
|-----------|----------------------|------------------------|
|           |                      |                        |

| Peripheral Function                                               | Application                                                                          |  |
|-------------------------------------------------------------------|--------------------------------------------------------------------------------------|--|
| 10-bit A/D converter (hereinafter referred to as AD)              | The AD measures temperature sensor output.                                           |  |
| Temperature sensor                                                | The temperature sensor measures the ambient temperature of the MCU.                  |  |
| Compare match timer (CMT0)<br>(hereinafter referred to as CMT)    | The CMT is used as a timer for the temperature measurement cycle.                    |  |
| External pin interrupt (IRQ2)<br>(hereinafter referred to as IRQ) | Switch input for calibrating with the normal reference temperature.                  |  |
| I/O ports                                                         | I/O ports are used to display the result of the temperature measurement on the 7SEG. |  |

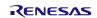

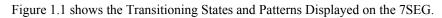

|   | Status                                               | 7SEG display                                                                                                    |
|---|------------------------------------------------------|----------------------------------------------------------------------------------------------------|
|   | Reset state                                          | All segments are off                                                                                                    |
|   |                                                      |                                                                                                    |
|   | Release from the reset state                         |                                                                                                    |
|   | Waiting for calibration to start                     | Dash displayed                                                                                                    |
|   | Switch is pushed                                     |                                                                                                    |
|   | Displayed temperature is<br>updated in 600 ms cycles | Temperature measurement result<br>displayed as a decimal number<br>to Display when the temperature<br>measurement result is less than 0°C<br>Display when the temperature<br>measurement result is 100°C or higher<br>Display when the temperature |
| L |                                                      | i                                                                                                    |

Figure 1.1 Transitioning States and Patterns Displayed on the 7SEG

## 2. Operation Confirmation Conditions

The sample code accompanying this application note has been run and confirmed under the conditions below.

| Table 2.1 Operation Confirmation Conditions | Table 2.1 | Operation | Confirmation | Conditions |
|---------------------------------------------|-----------|-----------|--------------|------------|
|---------------------------------------------|-----------|-----------|--------------|------------|

| ltem                                                                                                    | Contents                                                                                                    |  |
|----------------------------------------------------------------------------------------------------|----------------------------------------------------------------------------------------------------|--|
| MCU used                                                                                                    | R5F521A8BDFP (RX21A Group)                                                                                                    |  |
| Operating frequencies                                                                                                    | Main clock: 20 MHz<br>System clock (ICLK): 20 MHz<br>Peripheral module clock B (PCLKB): 20 MHz<br>Peripheral module clock D (PCLKD): 2.5 MHz                   |  |
| Operating voltage                                                                                                    | 3.3 V                                                                                                    |  |
| Integrated development<br>environmentRenesas Electronics Corporation<br>High-performance Embedded Workshop Version 4.09.01 |                                                                                                    |  |
|                                                                                                    | Renesas Electronics Corporation<br>C/C++ Compiler Package for RX Family V.1.02 Release 01                                                                      |  |
| C compiler                                                                                                    | Compile options<br>-cpu=rx200 –output=obj="\$(CONFIGDIR)\\$(FILELEAF).obj" –debug –nologo<br>The integrated development environment default settings are used. |  |
| iodefine.h version                                                                                                    | Version 1.1                                                                                                    |  |
| Endian                                                                                                    | Little endian                                                                                                    |  |
| Operating mode                                                                                                    | Single-chip mode                                                                                                    |  |
| Processor mode                                                                                                    | Supervisor mode                                                                                                    |  |
| Sample code version                                                                                                    | Version 1.00                                                                                                    |  |

## 3. Reference Application Notes

For additional information associated with this document, refer to the following application notes.

- RX21A Group Initial Setting Rev. 1.00 (R01AN1486EJ)
- RX Family Coding Example of Wait Processing by Software Rev. 1.00 (R01AN1852EJ)

The initial setting functions and wait processing by software in the reference application notes are used in the sample code in this application note. The revision numbers of the reference application notes are current as of the issue date of this application note. However, the latest versions are always recommended. Visit the Renesas Electronics Corporation website to check and download the latest versions.

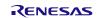

## 4. Hardware

## 4.1 Hardware Configuration

Figure 4.1 shows the Connection Example.

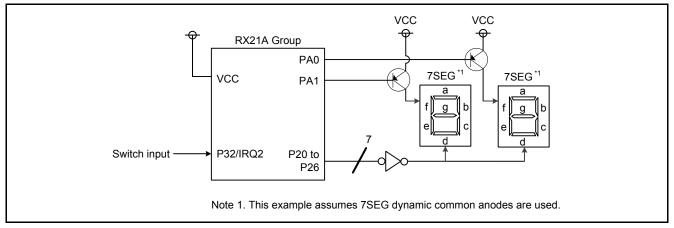

Figure 4.1 Connection Example

## 4.2 Pins Used

Table 4.1 lists the Pins Used and Their Functions. The pins used assume that the target product is a 100-pin MCU. When using products with less than 100 pins, select pins appropriate to the product used.

| Pin Name | I/O    | Function                               |  |
|----------|--------|----------------------------------------|--|
| P32/IRQ2 | Input  | Switch input for executing calibration |  |
| P20      | Output | Outputs segment a of the 7SEG          |  |
| P21      | Output | Outputs segment b of the 7SEG          |  |
| P22      | Output | Outputs segment c of the 7SEG          |  |
| P23      | Output | Outputs segment d of the 7SEG          |  |
| P24      | Output | Outputs segment e of the 7SEG          |  |
| P25      | Output | Outputs segment f of the 7SEG          |  |
| P26      | Output | Outputs segment g of the 7SEG          |  |
| PA0      | Output | Outputs the first digit of the 7SEG    |  |
| PA1      | Output | Outputs the second digit of the 7SEG   |  |

## 5. Software

## 5.1 Operation Overview

After the MCU is released from the reset state, the I/O ports and peripheral functions are initialized, and the MCU enters the waiting for calibration state. If the IRQ2 interrupt request is generated in this state, calibration is performed. The normal reference temperature is A/D converted in the calibration. The A/D converted value and the temperature sensor calibration data are used to calculate the temperature slope.

When calibration is complete, A/D conversion continues. The A/D converted value and temperate slope are used to calculate the ambient temperature, and the calculated value is displayed on the 7SEG.

In this application note, A/D conversion is performed every 100 ms. Also, in order to calculate the average A/D converted value, six A/D converted values are stored to the RAM, the highest and lowest values are eliminated, and the average of the remaining four values is calculated as the ambient temperature.

The CMT CMI0 interrupt is used to start A/D conversion every 100 ms. The CMT is set to generate a compare match interrupt request in 1 ms cycles, and for each compare match interrupt request generated, the A/D converter cycle counter variable (cnt\_cycle) is incremented up to 100 ms.

Settings for the CMT, AD, and temperature sensor are listed below.

#### <u>CMT0</u>

- Count clock: PCLKB divided by 8
- Compare match interrupt cycle: 1 ms

#### <u>AD</u>

- Operating mode: Single scan mode
- A/D conversion start condition: Synchronous trigger (trigger from the temperature sensor)
- Number of sampling states: 180 states (sampling time is 72 µs)
- Analog input disconnection detection assist: Not used
- A/D-converted value addition mode: Not used
- Self-diagnosis of 10-bit A/D converter: Not used

#### Temperature sensor

• PGA gain <sup>\*1</sup>:  $2.7 \text{ V} \le \text{AVCC0} \le 3.6 \text{ V}^{*2}$ 

Note 1. PGA: Programmable gain amplifier

Note 2. Change the constant settings as needed for the user system.

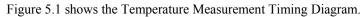

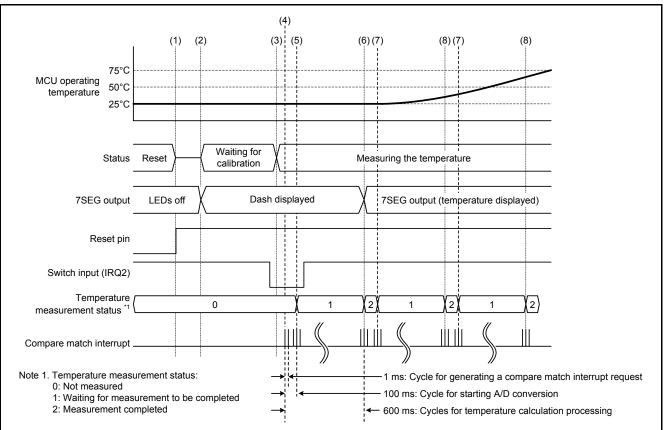

#### Figure 5.1 Temperature Measurement Timing Diagram

- (1) After the MCU is released from the reset state, the AD and temperature sensor are initialized.
- (2) After the AD is released from the module stop state, the MCU waits 1  $\mu$ s<sup>\*1</sup>, and then enters the calibration wait state. At this time, a dash is displayed on the 7SEG.
- (3) When a falling edge is detected on the switch (IRQ2), the CMT count starts.
- (4) The CMT is set to generate a compare match interrupt request in 1 ms cycles, and for each compare match interrupt request generated, the A/D converter cycle counter variable (cnt\_cycle) is incremented.
- (5) When the A/D converter cycle counter variable reaches 100 (100 ms), the TSCR.PGAEN bit is set to 1 (starts PGA), and A/D conversion starts.
- (6) A/D conversion is performed six times. Their average becomes the A/D converted value of the normal reference temperature, the temperature slope is calculated, and calibration is done.
- (7) When the A/D converter cycle counter variable reaches 100 (100 ms), the TSCR.PGAEN bit is set to 1, and A/D conversion starts.
- (8) After performing A/D conversion six times, the current temperature is calculated using the average and the temperature slope, and then displayed on the 7SEG.

Note 1. After the AD is released from the module stop state, wait at least 1 µs before starting A/D conversion.

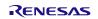

#### 5.1.1 Formula for the Temperature Characteristic

In this application note, the slope necessary for the temperature characteristic formula is calculated using the following items:

- An ambient temperature of 125°C (hereinafter referred to as high reference temperature) stored in the temperature sensor calibration data registers (TSCDRn (n=0,1,3))
- The A/D converted value of the normal reference temperature measured after the MCU is released from the reset state.

Refer to the *RX21A User's Manual: Hardware* (hereinafter referred to as UMH) for details on the TSCDRn register (n=0,1,3).

Table 5.1 lists the Conditions for Measuring the A/D Converted Values of the Temperature Sensor Output Values Stored in the TSCDRn Register (n=0,1,3).

## Table 5.1 Conditions for Measuring the A/D Converted Values of the Temperature Sensor Output Values Stored in the TSCDRn Register (n=0,1,3)

|                 | Conditions for Measuring A/D Converted Values |                        |                                |  |
|-----------------|-----------------------------------------------|------------------------|--------------------------------|--|
| Register Symbol | Voltage applied to AVCC0 and VREFH0           | TSCR.PGAGAIN[1:0] bits | Temperature for<br>measurement |  |
| TSCDR0          | 1.8 V                                         | 00b                    |                                |  |
| TSCDR1          | 2.7 V                                         | 01b                    | 125°C                          |  |
| TSCDR3          | 3.3 V                                         | 01b                    |                                |  |

When applying voltage not listed in Table 5.1 to AVCC0 and VREFH, the A/D converted value must be calculated according to the applied voltage. The A/D conversion value to be calculated is defined as  $CAL_{125}$  here.

When AVCC0 is  $1.8 \text{ V} \le \text{AVCC0} \le 2.7 \text{ V}$ , then formula [1] below is used to calculate CAL<sub>125</sub>; when AVCC0 is  $2.7 \text{ V} \le \text{AVCC0} \le 3.6 \text{ V}$ , then formula [2] below is used to calculate CAL<sub>125</sub>.

[1]  $CAL_{125} = 1.8 \div VREFH0 \times TSCDR(0)$ 

 $[2] CAL_{125} = 2.7 \div VREFH0 \times TSCDR(1) + \{3.3 \div VREFH0 \times TSCDR(3) - 2.7 \div VREFH0 \times TSCDR(1)\} \times (AVCC0 - 2.7) \div 0.6$ 

TSCDR(n): TSCDRn.TSCD[9:0] bit value (n = 0, 1, 3)

To calculate the ambient temperature, the temperature slope must be calculated first. Here, the temperature slope become is defined as the increment value of the A/D converted value to the temperature. Note that the UMH describes the method to calculate the temperature slope and temperature after converting the A/D converted value to voltage, but this application note calculates the temperature slope and temperature using the A/D converted value with no conversion to voltage.

The formula for calculating the temperature slope is below.

Temperature slope: Slope

High reference temperature (125°C): T1

Normal reference temperature (25°C): T2

A/D converted value of the high reference temperature (125°C): CAL<sub>125</sub>

A/D converted value of the normal reference temperature (25°C):  $CAL_{25}$  (value measured using the normal reference temperature after the MCU is released from the reset state)

Temperature slope: Slope =  $(CAL_{125} - CAL_{25}) \div (T1 - T2)$ 

Since  $T1 = 125(^{\circ}C)$  and  $T2 = 25(^{\circ}C)$ , the slope becomes the following:

Slope =  $(CAL_{125} - CAL_{25}) \div (125 - 25) = (CAL_{125} - CAL_{25}) \div 100$ 

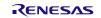

The formula for calculating the ambient temperature is below.

Measured temperature: T (°C)

A/D converted value of the temperature sensor when the temperature was measured:  $CAL_S$ 

 $T = T2 + (CAL_{s} - CAL_{25}) \div Slope$ = T2 + (CAL\_{s} - CAL\_{25}) ÷ ((CAL\_{125} - CAL\_{25}) \div (T1 - T2)) = T2 + (T1 - T2) ((CAL\_{s} - CAL\_{25}) \div (CAL\_{125} - CAL\_{25})) = 25 + 100((CAL\_{s} - CAL\_{25}) \div (CAL\_{125} - CAL\_{25}))

When measuring the temperature to the tenths place, temperature data (T1, T2) is multiplied by 10.

Measured temperature: Ts (°C)

$$T_{S} = T \times 10 = (25 + 100((CAL_{S} - CAL_{25}) \div (CAL_{125} - CAL_{25}))) \times 10$$
$$= (25 \times 10) + (100((CAL_{S} - CAL_{25}) \div (CAL_{125} - CAL_{25})) \times 10)$$

 $= 250 + 1000((CAL_{s} - CAL_{25}) \div (CAL_{125} - CAL_{25}))$ 

Refer to the UMH for basic information.

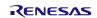

## 5.2 File Composition

Table 5.2 lists the Files Used in the Sample Code, Table 5.3 lists the Standard Include Files, and Table 5.4 lists Functions and Setting Values for the Reference Application Notes. Files generated by the integrated development environment are not included in this table.

#### Table 5.2 Files Used in the Sample Code

| File Name | Outline                       |  |
|-----------|-------------------------------|--|
| main.c    | Main processing               |  |
| temps.c   | Temperature sensor processing |  |
| temps.h   | Header file for temps.c       |  |

#### Table 5.3 Standard Include Files

| File Name | Outline                                                                           |
|-----------|-----------------------------------------------------------------------------------|
| stdbool.h | This file defines the macros associated with the Boolean and its value.           |
| stdint.h  | This file defines the macros declaring the integer type with the specified width. |
| machine.h | This file defines the types of intrinsic functions for the RX Family.             |

# Table 5.4 Functions and Setting Values for the Reference Application Notes (RX21A Group Initial Setting, RX Family Coding Example of Wait Processing by Software)

| File Name                  | Function                                           | Setting Value                                                                              |
|----------------------------|----------------------------------------------------|--------------------------------------------------------------------------------------------|
| r_init_stop_module.c       | R_INIT_StopModule()                                | —                                                                                          |
| r_init_stop_module.h       | —                                                  | —                                                                                          |
| r_init_non_existent_port.c | R_INIT_NonExistentPort()                           | —                                                                                          |
| r_init_non_existent_port.h | —                                                  | Set to 100-pin package                                                                     |
| r_init_clock.c             | R_INIT_Clock()                                     | —                                                                                          |
| r_init_clock.h             |                                                    | Example of clock selection: No.5 selected.<br>Change PCLKD division ratio to divided by 8. |
| r_delay.c                  | R_DELAY_Us(unsigned long us,<br>unsigned long khz) | Set the wait time.                                                                         |
| r_delay.h                  |                                                    | _                                                                                          |

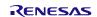

## 5.3 Option-Setting Memory

Table 5.5 lists the Option-Setting Memory Configured in the Sample Code. When necessary, set a value suited to the user system.

| Symbol | Address                  | Setting Value | Contents                                                                                           |
|--------|--------------------------|---------------|----------------------------------------------------------------------------------------------------|
| OFS0   | FFFF FF8Fh to FFFF FF8Ch | FFFF FFFFh    | The IWDT is stopped after a reset.<br>The WDT is stopped after a reset.                            |
| OFS1   | FFFF FF8Bh to FFFF FF88h | FFFF FFFFh    | The voltage monitor 0 reset is disabled after a reset. HOCO oscillation is disabled after a reset. |
| MDES   | FFFF FF83h to FFFF FF80h | FFFF FFFFh    | Little endian                                                                                      |

 Table 5.5 Option-Setting Memory Configured in the Sample Code

## 5.4 Constants

Table 5.6 to Table 5.9 list the constants used in the sample code.

Table 5.6 Constants Used in the Sample Code (main.c)

| Constant Name | Setting Value | Contents                              |
|---------------|---------------|---------------------------------------|
| CMT_CYCLE_MS  | 100           | A/D conversion cycle (ms)             |
| SEG_CYCLE_MS  | 8             | 7SEG select output switch cycles (ms) |
| ONES_DIGIT    | 0             | 7SEG output flag value                |
| SEG_TBL_DASH  | 10            | 7SEG display table index: ""          |
| SEG_TBL_H     | 11            | 7SEG display table index: "H"         |
| SEG_TBL_i     | 12            | 7SEG display table index: "i"         |
| SEG_TBL_L     | 13            | 7SEG display table index: "L"         |
| SEG_TBL_0     | 14            | 7SEG display table index: "o"         |
| SEG_TBL_BLANK | 15            | 7SEG display table index: Blank       |

#### Table 5.7 Constants Used in the Sample Code (temps.c)

| Constant Name            | Setting Value                                             | Contents                                                                                     |
|--------------------------|-----------------------------------------------------------|----------------------------------------------------------------------------------------------|
| HIGH_REF_TEMP            | 125                                                       | High reference temperature (°C)                                                              |
| ADCONV_IN_OPERATION      | 0xFFFF                                                    | A/D converted value during A/D conversion (invalid value)                                    |
| SLOPE_COEFFICIENT_TEMP   | (HIGH_REF_TEMP —<br>ORDINARY_REF_TEMP)<br>* TEMP_ACCURACY | Temperature slope                                                                            |
| ORDINARY_REF_TEMP_IN_ACC | ORDINARY_REF_TEMP *<br>TEMP_ACCURACY                      | Value of the normal reference temperature multiplied by the temperature calculation accuracy |

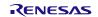

| Constant Name     | Setting Value | Contents                                                                                                    |
|-------------------|---------------|----------------------------------------------------------------------------------------------------|
| SEL_PGAGAIN       | GAIN_RANGE1   | Select PGA gain <sup>*1</sup><br>GAIN_RANGE0: 1.8 V $\leq$ AVCC0 < 2.7 V<br>GAIN_RANGE1: 2.7 V $\leq$ AVCC0 $\leq$ 3.6 V                                                                                                    |
| AVCC_VOLTAGE      | 3.3           | Voltage applied to the AVCC0 pin (in units of V) <sup>*1</sup>                                                                                                    |
| VREF_VOLTAGE      | 3.3           | Voltage applied to the VREFH0 pin (in units of V)                                                                                                    |
| ORDINARY_REF_TEMP | 25            | Normal reference temperature (°C):<br>If the value set is 25, then the normal reference temperature is<br>assumed to be 25°C.                                                                                                    |
| TEMP_ACCURACY     | 10            | Temperature calculation accuracy:<br>The multiplication rate is set. When the value set is "10", the<br>value is calculated to the tenths place. When the value set is<br>"100", the value is calculated to the hundreds place. Do not set<br>a multiplier other than a multiple of 10, and do not set a<br>negative value. |
| CNV_CNT_MAX       | 6             | Number of average value samplings:<br>If the set value is 6, when six A/D converted values have been<br>accumulated, the highest and lowest values are excluded, and<br>the average of the remaining four becomes the A/D converted<br>value.                                                                               |

## Table 5.8 Constants Used in the Sample Code (temps.h) (Changeable by the User)

Note 1. Specify the value according to the voltage applied. If the value specified is inappropriate, the calculated result will be incorrect.

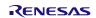

| Constant Name          | Setting Value                    | Contents                                                          |
|------------------------|----------------------------------|-------------------------------------------------------------------|
| GAIN_RANGE0            | 00h                              | PGA gain: 1.8 V ≤ AVCC0 < 2.7 V                                   |
| GAIN_RANGE1            | 01h                              | PGA gain: 2.7 V $\leq$ AVCC0 $\leq$ 3.6 V                         |
| STA_AD_IDLE            | 0                                | A/D conversion status: Not performed                              |
| STA_AD_WAIT            | 1                                | A/D conversion status: Waiting for A/D conversion to be completed |
| STA_AD_FINISH          | 2                                | A/D conversion status: A/D conversion<br>completed                |
| TSCDR0_VALUE           | (TEMPSCONST.TSCDR0.BI<br>T.TSCD) | TSCDR0 register value                                             |
| TSCDR1_VALUE           | (TEMPSCONST.TSCDR1.BI<br>T.TSCD) | TSCDR1 register value                                             |
| TSCDR3_VALUE           | (TEMPSCONST.TSCDR3.BI<br>T.TSCD) | TSCDR3 register value                                             |
| HIGH_REF_POTENTIAL_VAL | See Note 1                       | A/D converted value of the high reference temperature             |

## Table 5.9 Constants Used in the Sample Code (temps.h) (Not Changeable by the User)

Note 1. The setting value varies according to the PGA gain selected. The following shows the setting value for each PGA gain.

When GAIN\_RANGE0 is selected:

(uint16\_t)(1.8 ÷ VREF\_VOLTAGE × TSCDR0\_VALUE)

When GAIN\_RANGE1 is selected:

(uint16\_t)((2.7 ÷ VREF\_VOLTAGE × TSCDR1\_VALUE) + ((3.3 ÷ VREF\_VOLTAGE × TSCDR3\_VALUE) – (2.7 ÷ VREF\_VOLTAGE × TSCDR1\_VALUE)) × (AVCC\_VOLTAGE – 2.7) ÷ 0.6)

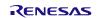

## 5.5 Variables

Table 5.10 and Table 5.11 list the static variables, and Table 5.12 lists the const Variable.

| Туре                     | Variable Name | Contents                                | Function Used                                     |  |
|--------------------------|---------------|-----------------------------------------|---------------------------------------------------|--|
| static volatile uint16_t | cnt_cycle     | A/D conversion cycle counter            | Excep_CMT0_CMI0                                   |  |
| static volatile uint16_t | cnt_led_cycle | 7SEG select output switch cycle counter | Excep_CMT0_CMI0                                   |  |
| static uint8_t           | digit_10      | 7SEG second digit display data          | disp_7seg<br>disp_comswitch_7seg<br>disp_bar_7seg |  |
| static uint8_t           | digit_1       | 7SEG first digit display data           | disp_7seg<br>disp_comswitch_7seg<br>disp_bar_7seg |  |

## Table 5.10 static Variables (main.c)

## Table 5.11 static Variables (temps.c)

| Туре                     | Variable Name                 | Contents                                                                       | Function Used                                                                         |
|--------------------------|-------------------------------|--------------------------------------------------------------------------------|---------------------------------------------------------------------------------------|
| static int16_t           | high_ref_potential            | A/D converted value of the high reference temperature (= CAL <sub>125</sub> )  | temps_init<br>temps_calibration                                                       |
| static volatile int16_t  | slope_potential               | Slope of the A/D converted value                                               | temps_calibration<br>temps_calc                                                       |
| static volatile int16_t  | ordinary_potential            | A/D converted value of the normal reference temperature (= CAL <sub>25</sub> ) | temps_calibration<br>temps_calc                                                       |
| static volatile int8_t   | ad_status                     | A/D conversion status                                                          | main<br>temps_get_ad_status<br>temps_calibration<br>temps_measurement<br>Excep_AD_ADI |
| static volatile int16_t  | now_temp                      | Calculated current temperature                                                 | temps_get_now_temp<br>Excep_AD_ADI                                                    |
| static volatile uint16_t | now_potential                 | Current A/D converted value                                                    | temps_calibration<br>Excep_AD_ADI                                                     |
| static volatile uint16_t | buf_ad_value[CNT_<br>CNT_MAX] | A/D converted value buffer                                                     | Excep_AD_ADI                                                                          |
| static volatile uint16_t | ad_max_value                  | Highest A/D converted value                                                    | Excep_AD_ADI                                                                          |
| static volatile uint16_t | ad_min_value                  | Lowest A/D conversion value                                                    | Excep_AD_ADI                                                                          |
| static volatile uint8_t  | ad_smp_cnt                    | Write pointer for the A/D converted value buffer                               | Excep_AD_ADI                                                                          |

## Table 5.12 const Variable

| Туре                 | Variable Name     | Contents           | Function Used       |
|----------------------|-------------------|--------------------|---------------------|
| static const uint8_t | seg_pattern_table | 7SEG display table | disp_comswitch_7seg |

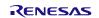

## 5.6 Functions

Table 5.13 lists the Functions.

## Table 5.13 Functions

| Function Name       | Outline                                          | Location |
|---------------------|--------------------------------------------------|----------|
| main                | Main processing                                  | main.c   |
| port_init           | Port initialization                              | main.c   |
| peripheral_init     | Peripheral function initialization               | main.c   |
| cmt_init            | CMT initialization                               | main.c   |
| irq_init            | IRQ initialization                               | main.c   |
| disp_7seg           | Processing to update the 7SEG display data       | main.c   |
| disp_comswitch_7seg | Processing to switch the 7SEG select output      | main.c   |
| disp_bar_7seg       | Processing to display a dash on the 7SEG         | main.c   |
| Excep_CMT0_CMI0     | Compare match interrupt handling                 | main.c   |
| temps_init          | AD and temperature sensor initialization         | temps.c  |
| temps_get_ad_status | Obtain the A/D conversion status                 | temps.c  |
| temps_get_potential | Obtain the temperature sensor measurement result | temps.c  |
| temps_get_now_temp  | Obtain the current temperature                   | temps.c  |
| temps_calibration   | Processing for temperature sensor calibration    | temps.c  |
| temps_measurement   | Processing for temperature sensor measurement    | temps.c  |
| temps_calc          | Processing to calculate the current temperature  | temps.c  |
| Excep_AD_ADI        | A/D conversion complete interrupt handling       | temps.c  |

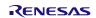

## 5.7 Function Specifications

The following tables list the sample code function specifications.

| main         |                                                                                                    |
|--------------|----------------------------------------------------------------------------------------------------|
| Outline      | Main processing                                                                                                    |
| Header       | None                                                                                                    |
| Declaration  | void main(void)                                                                                                    |
| Description  | After initialization, this function A/D converts the temperature sensor output every 100 ms, and the calculated temperature is displayed on the 7SEG. |
| Arguments    | None                                                                                                    |
| Return value | None                                                                                                    |

| port_init    |                                      |
|--------------|--------------------------------------|
| Outline      | Port initialization                  |
| Header       | None                                 |
| Declaration  | static void port_init(void)          |
| Description  | This function initializes the ports. |
| Arguments    | None                                 |
| Return value | None                                 |

| _peripheral_init |                                                     |  |
|------------------|-----------------------------------------------------|--|
| Outline          | Peripheral function initialization                  |  |
| Header           | None                                                |  |
| Declaration      | static void peripheral_init(void)                   |  |
| Description      | This function initializes the peripheral functions. |  |
| Arguments        | None                                                |  |
| Return value     | None                                                |  |

| cmt_init     |                                 |
|--------------|---------------------------------|
| Outline      | CMT initialization              |
| Header       | None                            |
| Declaration  | static void cmt_init(void)      |
| Description  | This function initializes CMT0. |
| Arguments    | None                            |
| Return value | None                            |

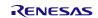

## **RX21A Group**

| irq_init     |                                 |
|--------------|---------------------------------|
| Outline      | IRQ initialization              |
| Header       | None                            |
| Declaration  | static void irq_init(void)      |
| Description  | This function initializes IRQ2. |
| Arguments    | None                            |
| Return value | None                            |

| disp_7seg    |                                                                                                 |
|--------------|-------------------------------------------------------------------------------------------------|
| Outline      | Processing to update the 7SEG display data                                                      |
| Header       | None                                                                                            |
| Declaration  | static void disp_7seg(int16_t disp_data)                                                        |
| Description  | This function sets the value specified in the argument as the data to be displayed in the 7SEG. |
| Arguments    | int16_t disp_data :7SEG display                                                                 |
|              | Less than 0 (negative value): "Lo" is displayed                                                 |
|              | 100 or higher: "Hi" is displayed                                                                |
|              | Other than above: Temperature is displayed                                                      |
| Return value | None                                                                                            |

| disp_comswitch_7seg |                                                             |  |
|---------------------|-------------------------------------------------------------|--|
| Outline             | Processing to switch the 7SEG select output                 |  |
| Header              | None                                                        |  |
| Declaration         | static void disp_comswitch_7seg(void)                       |  |
| Description         | This function switches the 7SEG select signal to be output. |  |
| Arguments           | None                                                        |  |
| Return value        | None                                                        |  |

| disp_bar_7seg |                                            |  |
|---------------|--------------------------------------------|--|
| Outline       | Processing to display a dash on the 7SEG   |  |
| Header        | None                                       |  |
| Declaration   | static void disp_bar_7seg(void)            |  |
| Description   | This function displays a dash on the 7SEG. |  |
| Arguments     | None                                       |  |
| Return value  | None                                       |  |

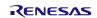

| Excep_CMT0   | _CMI0                                                                                                    |
|--------------|----------------------------------------------------------------------------------------------------|
| Outline      | Compare match interrupt handling                                                                                                    |
| Header       | None                                                                                                    |
| Declaration  | static void Excep_CMT0_CMI0(void)                                                                                                    |
| Description  | This function performs interrupt handling in 1 ms cycles. The counter is incremented each time an interrupt request is generated. When the counter reaches 100 (100 ms), temperature measurement is started. Also, after the counter reaches 8 (8 ms), the 7SEG select signal to be output is switched. |
| Arguments    | None                                                                                                    |
| Return value | None                                                                                                    |
|              |                                                                                                    |

| temps_init   |                                                              |
|--------------|--------------------------------------------------------------|
| Outline      | AD and temperature sensor initialization                     |
| Header       | temps.h                                                      |
| Declaration  | void temps_init(void)                                        |
| Description  | This function initializes the AD and the temperature sensor. |
| Arguments    | None                                                         |
| Return value | None                                                         |

| temps_get_ac | emps_get_ad_status                                                                                                    |  |
|--------------|----------------------------------------------------------------------------------------------------|--|
| Outline      | Obtain the A/D conversion status                                                                                                    |  |
| Header       | temps.h                                                                                                    |  |
| Declaration  | uint8_t temps_get_ad_status(void)                                                                                                    |  |
| Description  | This function obtains the current status of the A/D conversion.                                                                                                    |  |
| Arguments    | None                                                                                                    |  |
| Return value | uint8_t: A/D conversion status<br>STA_AD_IDLE: Not performed<br>STA_AD_WAIT: Waiting for A/D conversion to be completed<br>STA_AD_FINISH: A/D conversion completed |  |

| temps_get_po | temps_get_potential                                                                                                    |  |  |
|--------------|----------------------------------------------------------------------------------------------------|--|--|
| Outline      | Obtain the temperature sensor measurement result                                                                                                    |  |  |
| Header       | None                                                                                                    |  |  |
| Declaration  | static uint16_t temps_get_potential(void)                                                                                                    |  |  |
| Description  | This function obtains the measured A/D converted value.                                                                                                    |  |  |
| Arguments    | None                                                                                                    |  |  |
| Return value | uint16_t: A/D converted value of the temperature sensor:<br>: ADCONV_IN_OPERATION: A/D conversion in process<br>: Other than ADCONV_IN_OPERATION: A/D converted value |  |  |

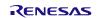

| temps_get_now_temp |              |                                                |
|--------------------|--------------|------------------------------------------------|
|                    | Outline      | Obtain the current temperature                 |
|                    | Header       | temps.h                                        |
|                    | Declaration  | int16_t temps_get_now_temp (void)              |
|                    | Description  | This function obtains the current temperature. |
|                    | Arguments    | None                                           |
|                    | Return value | int16_t: Current temperature                   |
|                    |              |                                                |

#### temps\_calibration

| · -          |                                                                                                    |
|--------------|----------------------------------------------------------------------------------------------------|
| Outline      | Processing for temperature sensor calibration                                                               |
| Header       | temps.h                                                                                                    |
| Declaration  | void temps_calibration(void)                                                                                |
| Description  | This function obtains the A/D converted value of the normal reference temperature, and saves it to the RAM. |
| Arguments    | None                                                                                                    |
| Return value | None                                                                                                    |

#### temps\_measurement

| <u> </u>     |                                                         |
|--------------|---------------------------------------------------------|
| Outline      | Processing for temperature sensor measurement           |
| Header       | temps.h                                                 |
| Declaration  | void temps_measurement(void)                            |
| Description  | This function starts measuring the current temperature. |
| Arguments    | None                                                    |
| Return value | None                                                    |
|              |                                                         |

| temps_calc   |                                                                                        |  |
|--------------|----------------------------------------------------------------------------------------|--|
| Outline      | Processing to calculate the current temperature                                        |  |
| Header       | None                                                                                   |  |
| Declaration  | static uint16_t temps_calc(uint16_t w_now_potential)                                   |  |
| Description  | This function calculates the temperature from the A/D converted value in the argument. |  |
| Arguments    | uint16_t w_now_potential : A/D converted value                                         |  |
| Return value | int16_t: Current temperature (°C)                                                      |  |

| Excep_AD_ADI |                                                                                                    |  |  |  |
|--------------|----------------------------------------------------------------------------------------------------|--|--|--|
| Outline      | A/D conversion complete interrupt handling                                                                                                    |  |  |  |
| Header       | None                                                                                                    |  |  |  |
| Declaration  | static void Excep_AD_ADI(void)                                                                                                    |  |  |  |
| Description  | When A/D conversion is completed, the A/D converted values are saved in the RAM. After the sixth A/D conversion is completed, the highest and lowest A/D converted values are excluded, and the average of the remaining four A/D converted values is calculated. |  |  |  |
| Arguments    | None                                                                                                    |  |  |  |
| Return value | None                                                                                                    |  |  |  |

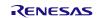

## 5.8 Flowcharts

## 5.8.1 Main Processing

Figure 5.2 shows the Main Processing.

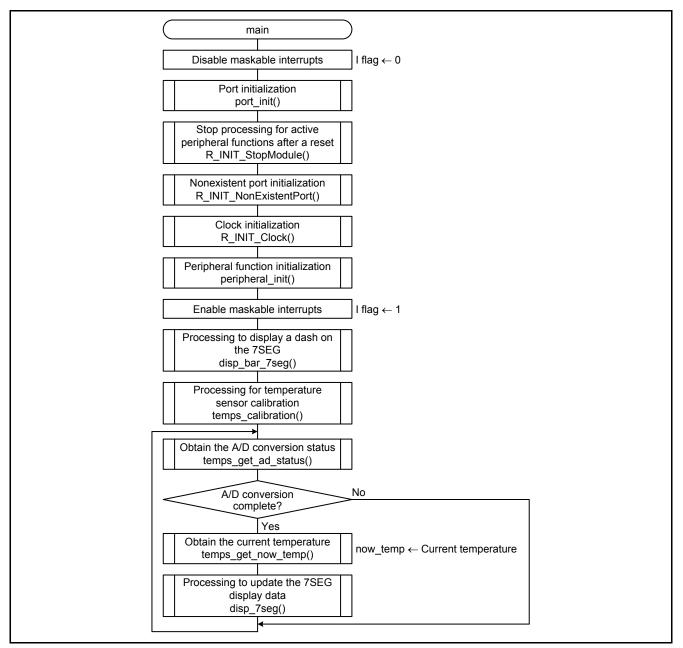

Figure 5.2 Main Processing

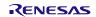

### 5.8.2 Port Initialization

Figure 5.3 shows Port Initialization.

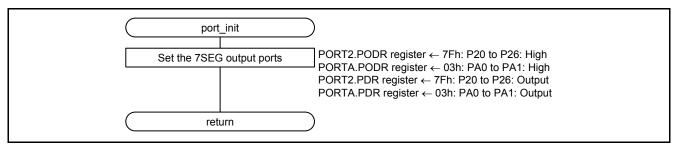

Figure 5.3 Port Initialization

#### 5.8.3 Peripheral Function Initialization

Figure 5.4 shows Peripheral Function Initialization.

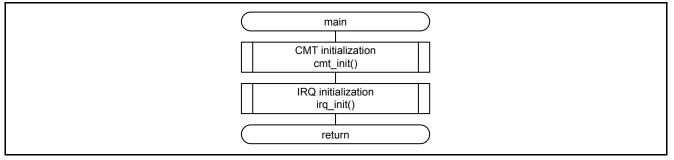

Figure 5.4 Peripheral Function Initialization

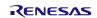

#### 5.8.4 CMT Initialization

Figure 5.5 shows CMT Initialization.

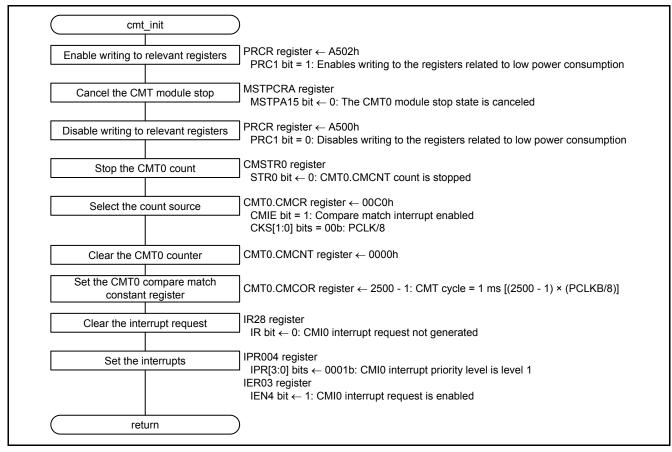

Figure 5.5 CMT Initialization

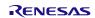

#### 5.8.5 IRQ Initialization

Figure 5.6 shows IRQ Initialization.

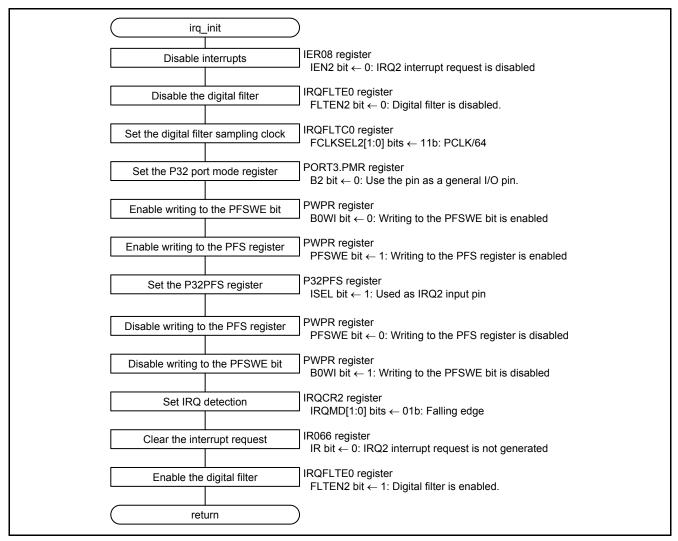

Figure 5.6 IRQ Initialization

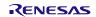

#### 5.8.6 Processing to Update the 7SEG Display Data

Figure 5.7 shows the Processing to Update the 7SEG Display Data.

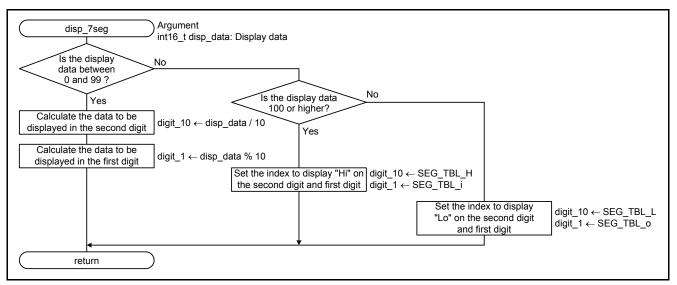

Figure 5.7 Processing to Update the 7SEG Display Data

#### 5.8.7 Processing to Switch the 7SEG Select Output

Figure 5.8 shows the Processing to Switch the 7SEG Select Output.

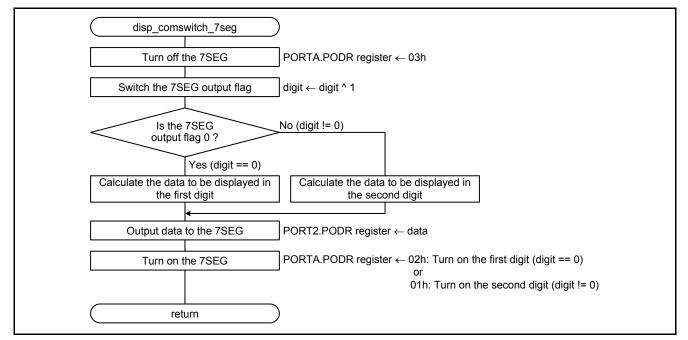

Figure 5.8 Processing to Switch the 7SEG Select Output

## 5.8.8 Processing to Display a Dash on the 7SEG

Figure 5.9 shows the Processing to Display a Dash on the 7SEG.

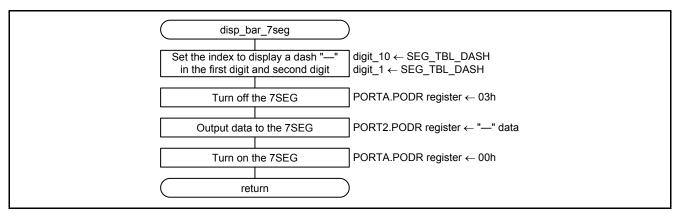

Figure 5.9 Processing to Display a Dash on the 7SEG

## 5.8.9 Compare Match Interrupt Handling

Figure 5.10 shows the Compare Match Interrupt Handling.

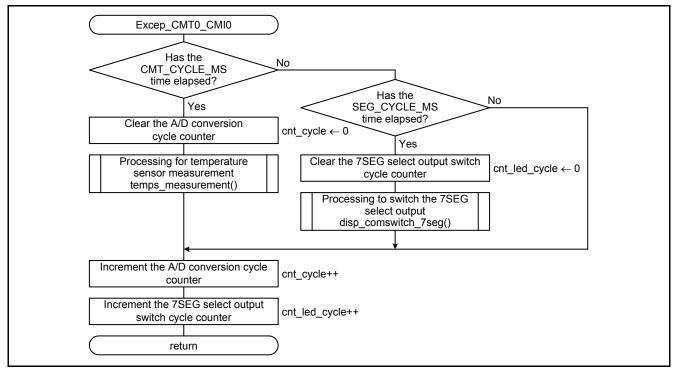

Figure 5.10 Compare Match Interrupt Handling

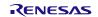

## 5.8.10 AD and Temperature Sensor Initialization

Figure 5.11 shows the AD and Temperature Sensor Initialization.

| temps_init                                                                                     | )                                                                                                    |
|------------------------------------------------------------------------------------------------|----------------------------------------------------------------------------------------------------|
| Disable the A/D conversion complete interrupt                                                  | IER0C register<br>IEN2 bit $\leftarrow$ 0: ADI interrupt request is disabled                                                                                                    |
|                                                                                                | PRCR register ← A502h                                                                                                    |
| Enable writing to relevant registers                                                           | PRC1 bit = 1: Enables writing to the registers related to low power consumption                                                                                                    |
| Release the AD and temperature sensor from<br>the module stop state                            | MSTPCRA register<br>MSTPA23 bit ← 0: The AD module stop state is canceled<br>MSTPCRB register                                                                                                    |
|                                                                                                | MSTPB8 bit $\leftarrow$ 0: The temperature sensor module stop state is canceled                                                                                                    |
| Disable writing to relevant registers                                                          | PRCR register ← A500h<br>PRC1 bit = 0: Disables writing to the registers related to low power consumption                                                                                                    |
| Wait 1 µs<br>R_DELAY_Us()                                                                      | After releasing the module from the module stop state, wait 1 $\mu s$ before starting A/D conversion.                                                                                                    |
| Select the scan mode                                                                           | ADCSR register ← 0000h<br>ADCS bit = 0: Single scan mode                                                                                                    |
| Select the A/D conversion pins                                                                 | ADANSA register ← 00h<br>ANSA[6:0] bits = 0: AN0 to AN6 are not subjected to conversion.                                                                                                    |
| Select A/D conversion for the temperature<br>sensor output                                     | ADEXICR register ← 0100h<br>TSS bit = 1: A/D conversion of temperature sensor output is performed                                                                                                    |
| Set the number of sampling states                                                              | ADSSTRT register ← 180: 180 states (approx. 72 μs)                                                                                                    |
| Select the A/D conversion start trigger                                                        | ADSTRGR register $\leftarrow$ 0A00h<br>TRSA[4:0] bits = 01010b: Trigger from the temperature sensor                                                                                                    |
| Select the A/D converter start trigger from the temperature sensor                             | ADCSR register         TRGE bit ← 1: Enables A/D conversion to be started by the synchronous or asynchronous trigger         EXTRG bit ← 0: A/D conversion is started by the synchronous trigger (temperature sensor). |
| Select the PGA gain                                                                            | TSCR register $\leftarrow$ 01h <sup>*1</sup><br>PGAGAIN[1:0] bits = 01b: 2.7 V $\leq$ AVCC0 $\leq$ 3.6 V                                                                                                    |
| Start the temperature sensor                                                                   | TSCR register                                                                                                    |
|                                                                                                | TSEN bit $\leftarrow$ 1: Starts the temperature sensor.                                                                                                    |
| Wait the temperature sensor startup time<br>(80 μs)<br>R_DELAY_Us()                            |                                                                                                    |
| Enable the scan complete interrupt                                                             | ADCSR register<br>ADIE bit $\leftarrow$ 1: Enables the ADI interrupt generation upon scan completion.                                                                                                    |
| Clear the interrupt request                                                                    | IR098 register<br>IR flag $\leftarrow$ 0: ADI interrupt request is not generated                                                                                                    |
| Enable the ADI interrupt                                                                       | IPR98 register<br>IPR[3:0] bits ← 0001b: Priority level of the ADI interrupt is level 1<br>IER0C register<br>IEN2 bit ← 1: ADI interrupt request is enabled                                                            |
| Obtain the high reference temperature                                                          | high_ref_potential $\leftarrow$ HIGH_REF_POTENTIAL_VAL $^{\circ 2}$                                                                                                    |
| return                                                                                         |                                                                                                    |
| Note 1. Change the constants to accommodate Note 2. The setting value will differ according to |                                                                                                    |

Figure 5.11 AD and Temperature Sensor Initialization

## 5.8.11 Obtain the A/D Conversion Status

Figure 5.12 shows Obtain the A/D Conversion Status.

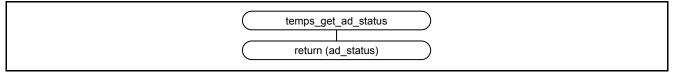

Figure 5.12 Obtain the A/D Conversion Status

## 5.8.12 Obtain the Temperature Sensor Measurement Result

Figure 5.13 shows Obtain the Temperature Sensor Measurement Result.

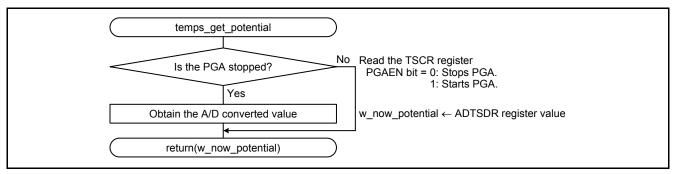

Figure 5.13 Obtain the Temperature Sensor Measurement Result

#### 5.8.13 Obtain the Current Temperature

Figure 5.14 shows Obtain the Current Temperature.

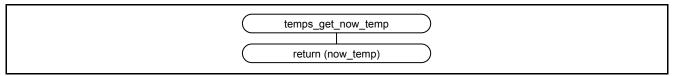

Figure 5.14 Obtain the Current Temperature

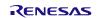

#### 5.8.14 Processing for Temperature Sensor Calibration

Figure 5.15 shows the Processing for Temperature Sensor Calibration.

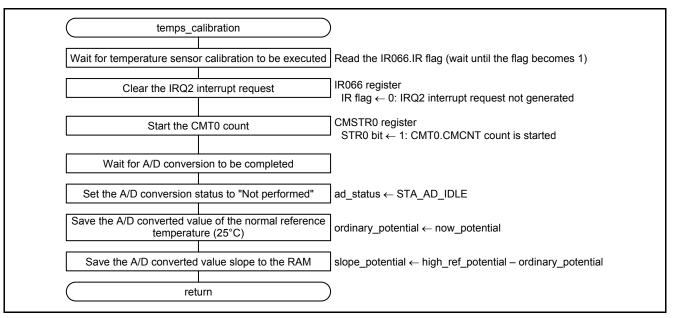

Figure 5.15 Processing for Temperature Sensor Calibration

## 5.8.15 Processing for Temperature Sensor Measurement

Figure 5.16 shows the Processing for Temperature Sensor Measurement.

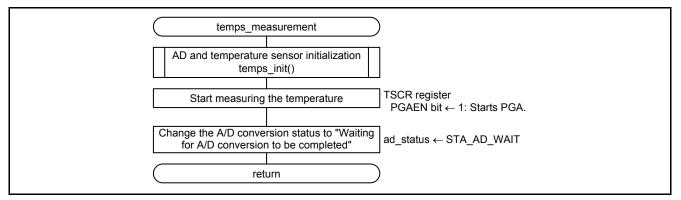

Figure 5.16 Processing for Temperature Sensor Measurement

## 5.8.16 Processing to Calculate the Current Temperature

Figure 5.17 shows the Processing to Calculate the Current Temperature.

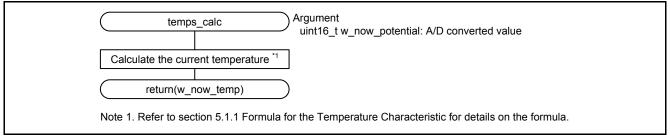

Figure 5.17 Processing to Calculate the Current Temperature

## 5.8.17 A/D Conversion Complete Interrupt Handling

Figure 5.18 shows the A/D Conversion Complete Interrupt Handling.

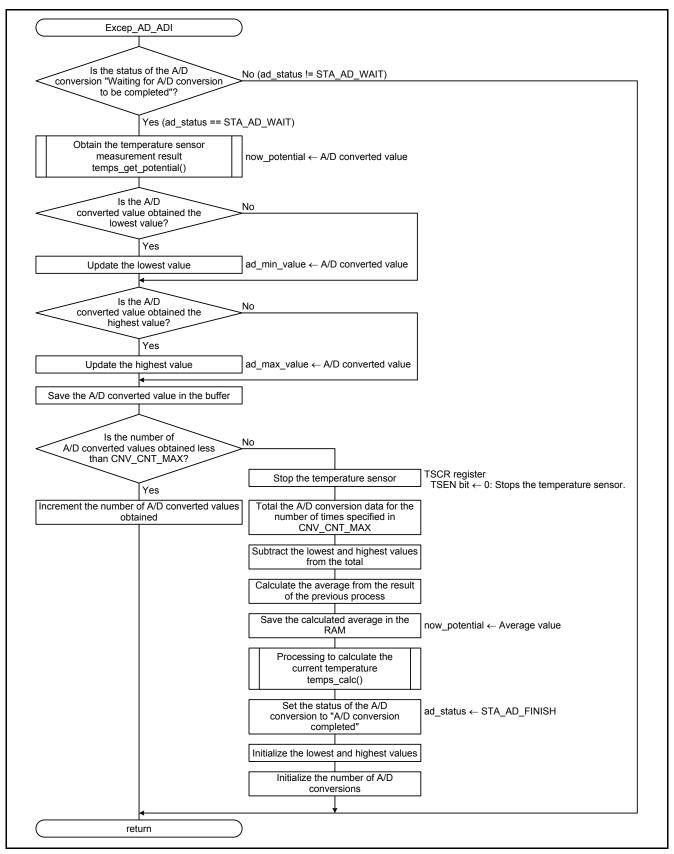

Figure 5.18 A/D Conversion Complete Interrupt Handling

## 6. Sample Code

Sample code can be downloaded from the Renesas Electronics website.

## 7. Reference Documents

User's Manual: Hardware

RX21A Group User's Manual: Hardware Rev.1.00 (R01UH0025EJ) The latest version can be downloaded from the Renesas Electronics website.

Technical Update/Technical News

The latest information can be downloaded from the Renesas Electronics website.

User's Manual: Development Tools

RX Family C/C++ Compiler Package V.1.01 User's Manual Rev.1.00 (R20UT0570EJ) The latest version can be downloaded from the Renesas Electronics website.

## Website and Support

Renesas Electronics website http://www.renesas.com

Inquiries http://www.renesas.com/contact/

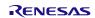

|                         | RX21A Group Application Note      |
|-------------------------|-----------------------------------|
| <b>REVISION HISTORY</b> | Using the Temperature Sensor to   |
|                         | Calculate the Ambient Temperature |
|                         |                                   |

| Rev. | Date         |      | Description          |
|------|--------------|------|----------------------|
|      |              | Page | Summary              |
| 1.00 | Sep. 1, 2014 |      | First edition issued |
|      |              |      |                      |

All trademarks and registered trademarks are the property of their respective owners.

## General Precautions in the Handling of MPU/MCU Products

The following usage notes are applicable to all MPU/MCU products from Renesas. For detailed usage notes on the products covered by this document, refer to the relevant sections of the document as well as any technical updates that have been issued for the products.

#### 1. Handling of Unused Pins

Handle unused pins in accordance with the directions given under Handling of Unused Pins in the manual.

- The input pins of CMOS products are generally in the high-impedance state. In operation with an unused pin in the open-circuit state, extra electromagnetic noise is induced in the vicinity of LSI, an associated shoot-through current flows internally, and malfunctions occur due to the false recognition of the pin state as an input signal become possible. Unused pins should be handled as described under Handling of Unused Pins in the manual.
- 2. Processing at Power-on

The state of the product is undefined at the moment when power is supplied.

- The states of internal circuits in the LSI are indeterminate and the states of register settings and pins are undefined at the moment when power is supplied.
   In a finished product where the reset signal is applied to the external reset pin, the states of pins are not guaranteed from the moment when power is supplied until the reset process is completed.
   In a similar way, the states of pins in a product that is reset by an on-chip power-on reset function are not guaranteed from the moment when power is supplied until the power reaches the level at which resetting has been specified.
- 3. Prohibition of Access to Reserved Addresses

Access to reserved addresses is prohibited.

- The reserved addresses are provided for the possible future expansion of functions. Do not access these addresses; the correct operation of LSI is not guaranteed if they are accessed.
- 4. Clock Signals

After applying a reset, only release the reset line after the operating clock signal has become stable. When switching the clock signal during program execution, wait until the target clock signal has stabilized.

- When the clock signal is generated with an external resonator (or from an external oscillator) during a reset, ensure that the reset line is only released after full stabilization of the clock signal. Moreover, when switching to a clock signal produced with an external resonator (or by an external oscillator) while program execution is in progress, wait until the target clock signal is stable.
- 5. Differences between Products

Before changing from one product to another, i.e. to a product with a different part number, confirm that the change will not lead to problems.

— The characteristics of an MPU or MCU in the same group but having a different part number may differ in terms of the internal memory capacity, layout pattern, and other factors, which can affect the ranges of electrical characteristics, such as characteristic values, operating margins, immunity to noise, and amount of radiated noise. When changing to a product with a different part number, implement a system-evaluation test for the given product.

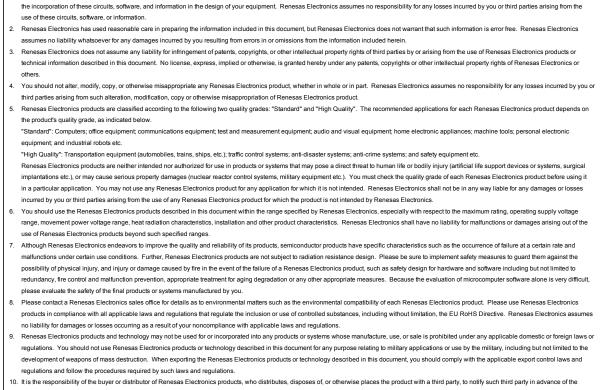

Descriptions of circuits, software and other related information in this document are provided only to illustrate the operation of semiconductor products and application examples. You are fully responsible for

- contents and conditions set forth in this document, Renesas Electronics assumes no responsibility for any losses incurred by you or third parties as a result of unauthorized use of Renesas Electronics
- 11. This document may not be reproduced or duplicated in any form, in whole or in part, without prior written consent of Renesas Electronics.
- 12. Please contact a Renesas Electronics sales office if you have any questions regarding the information contained in this document or Renesas Electronics products, or if you have any other inquiries. (Note 1) "Renesas Electronics" as used in this document means Renesas Electronics Corporation and also includes its majority-owned subsidiaries.
- (Note 2) "Renesas Electronics product(s)" means any product developed or manufactured by or for Renesas Electronics.

## RENESAS

#### SALES OFFICES

## **Renesas Electronics Corporation**

http://www.renesas.com

Refer to "http://www.renesas.com/" for the latest and detailed information. Renesas Electronics America Inc. 2001 Scott Boulevard Santa Clara, CA 95050-2549, U.S.A. Tel: +1-408-588-6000, Fax: +1-408-588-6130 Renesas Electronics Canada Limited Tot1 Nicholson Road, Newmarket, Ontario L3Y 9C3, Canada Tel: +1-905-888-5441, Fax: +1-905-888-3220 Renesas Electronics Curope Limited Dukes Meadow, Millboard Road, Bourne End, Buckinghamshire, SL8 5FH, U.K Tel: +44-128-585-100, Fax: +44-128-585-900 Renesas Electronics Curope Cimited Dukes Meadow, Millboard Road, Bourne End, Buckinghamshire, SL8 5FH, U.K Tel: +44-11-5603-0, Fax: +44-128-585-900 Renesas Electronics Curope Cimited Arcadiastrasse 10, 40472 Düsseldorf, Germany Tel: +49-11-6503-0, Fax: +44-128-585-900 Renesas Electronics (China) Co., Ltd. Room 1709, Quantum Plaza, No.27 ZhiChunLu Haidian District, Beijing 100191, P.R.China Tel: +49-11-6503-0, Dax: +49-211-6503-0, TaX Renesas Electronics (Shanghai) Co., Ltd. Nom 1709, Quantum Plaza, No.27 ZhiChunLu Haidian District, Shanghai, P. R. China 200333 Tel: +86-10-8235-1155, Fax: +86-10-8235-7879 Renesas Electronics Hong Kong Limited Unit 301, Tower A, Central Towers, 555 Langao Road, Putuo District, Shanghai, P. R. China 200333 Tel: +86-21-2226-0888, Fax: +86-21-2226-0998 Renesas Electronics Taiwan Co., Ltd. 103F, No, 363, Fu Shing North Road, Taipei 10543, Taiwan Tel: +880-2-8175-9600, Fax: +865 2-8175-9670 Renesas Electronics Taiwan Co., Ltd. 80 Bendemeer Road, Unit #06-20 Hyflux linovation Centre, Singapore 339949 Tel: +65-213-0200, Fax: +65-6213-0300 Renesas Electronics Malaysia Sdn.Bhd. Unit 906, Block B, Menara Amcorp, Amcorp Trade Centre, No. 18, Jln Persiaran Barat, 46050 Petaling Jaya, Selangor Darul Ehsan, Malaysia Tel: +60-3795-9390, Fax: +60-3795-9301 Renesas Electronics Malaysia Sdn.Bhd. Unit 906, Block B, Menara Amcorp, Amcorp Trade Centre, No. 18, Jln Persiaran Barat, 46050 Petaling Jaya, Selangor Darul Ehsan, Malaysia Tel: +60-3795-9390, Fax: +60-3795-9510